## **クレジットカード変更**

マイページトップにある、[クレジットカード⼀覧]リンクを押下して遷移します。

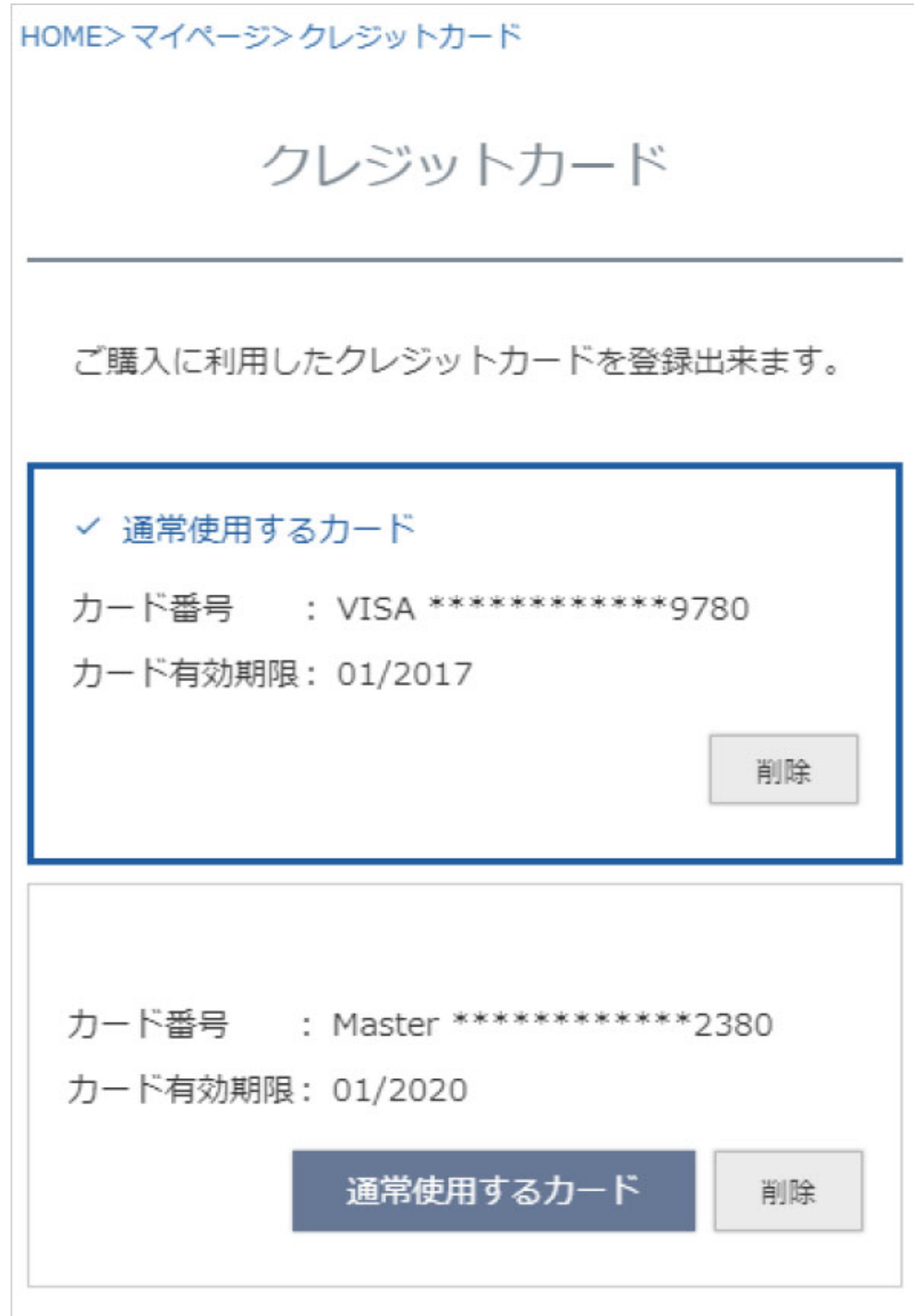